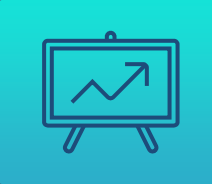

# УПРАВЛЕНИЕ ДАННЫМИ 2023

## ЛЕКЦИЯ 5

Физическое моделирование реляционных баз  $\lambda$ данных. Базовая семантика языка SQL.

Какая из агрегатных функций языка SQL учитывает неопределенное значение? Верных ответов: 119 из 144

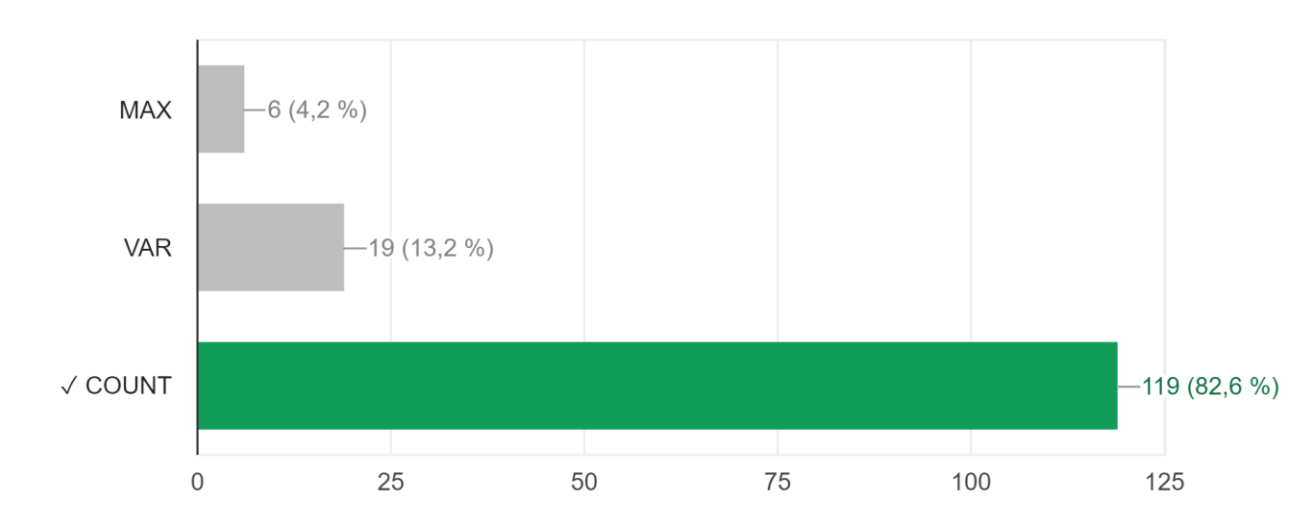

Актуально ли использование ограничения HAVING без группировки? Верных ответов: 93 из 144

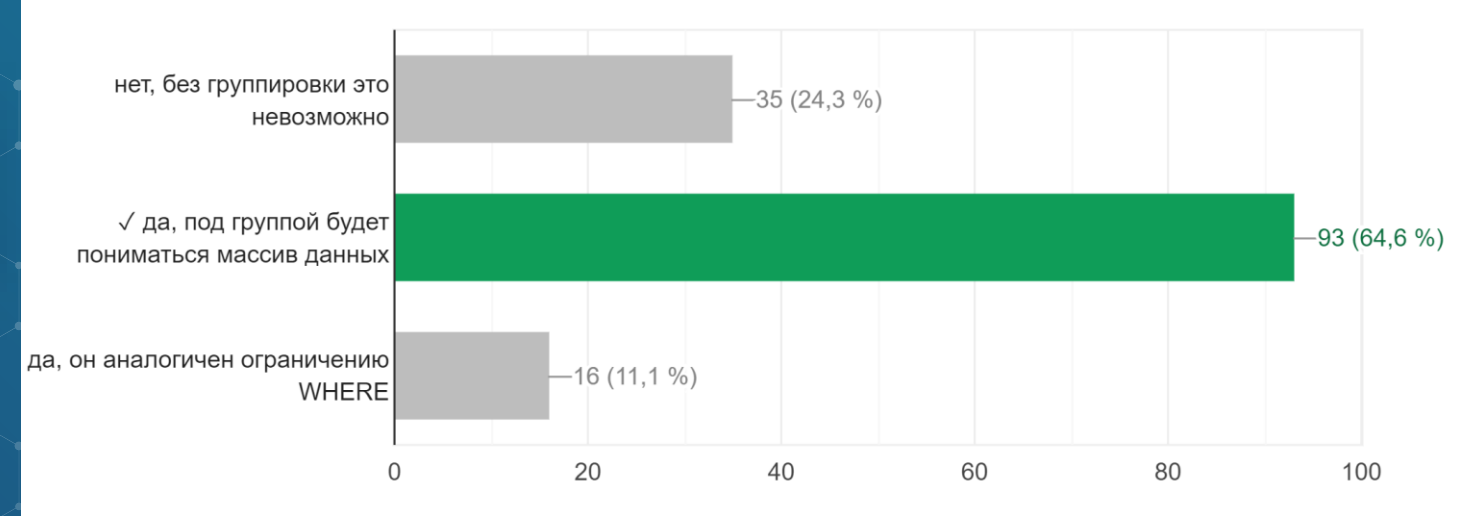

4

Можно ли сгруппировать результат запроса по сформированным в этом запросе временным столбцам? Верных ответов: 95 из 143

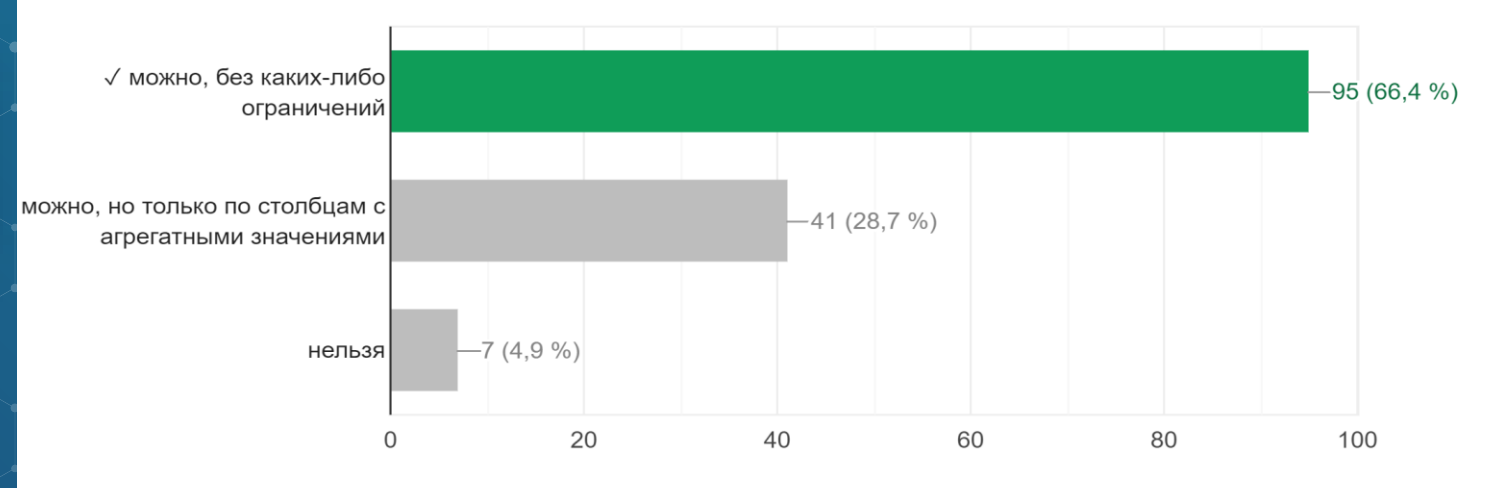

#### Свойства сущности в физической модели называются...

Верных ответов: 90 из 143

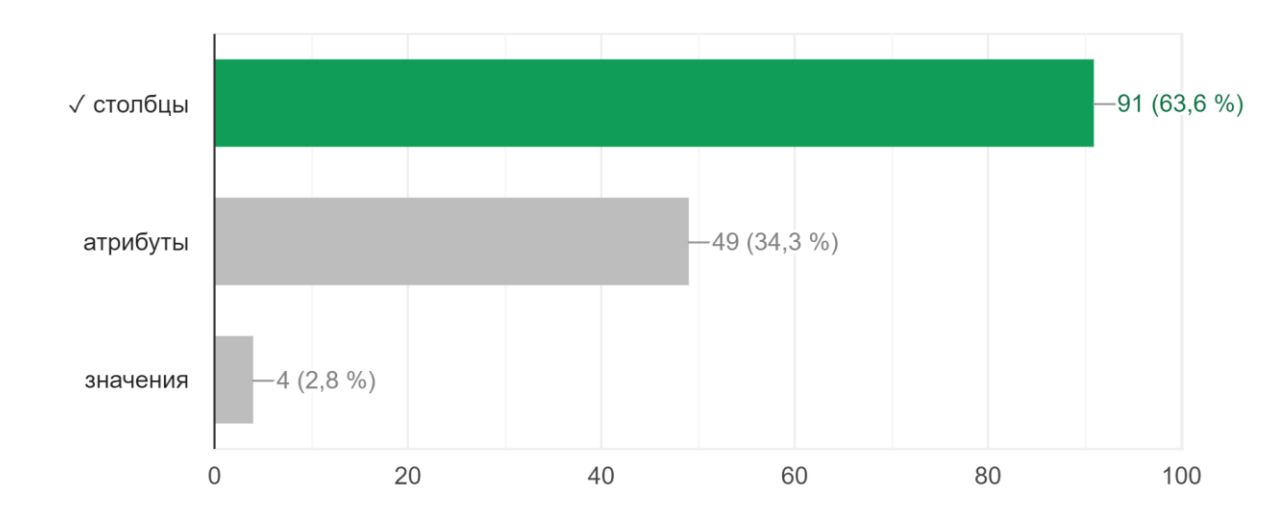

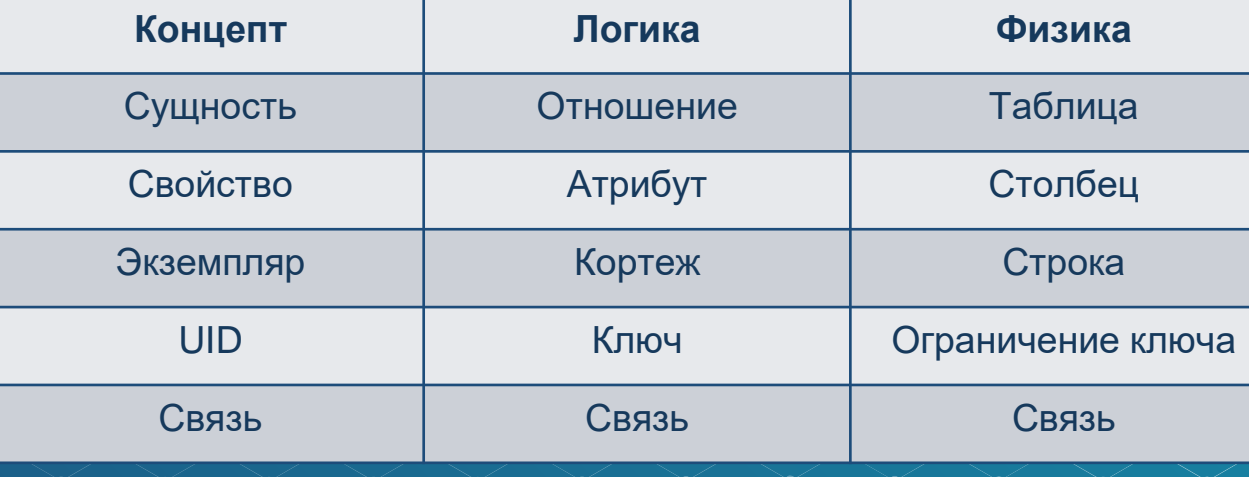

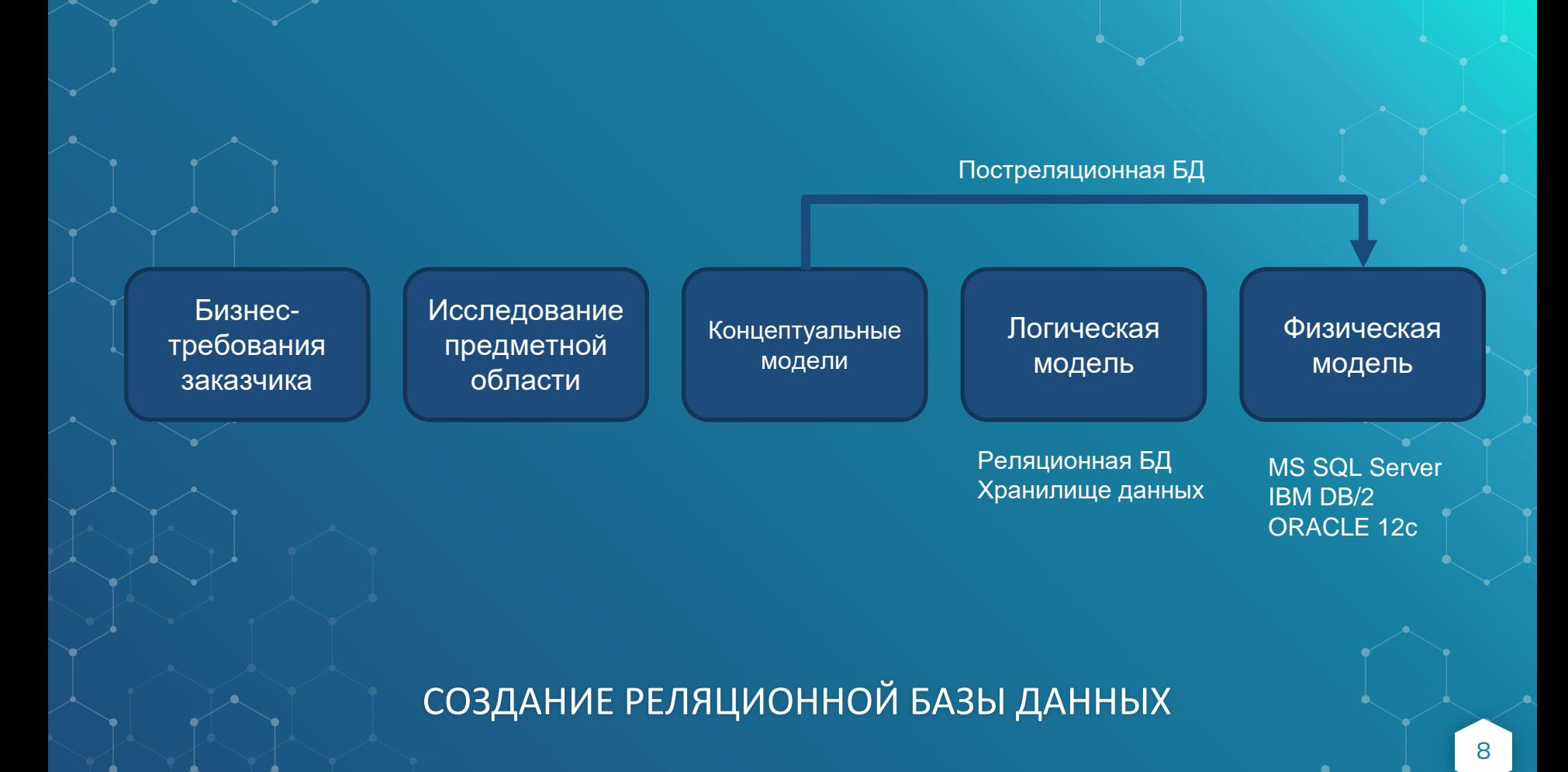

#### ФИЗИЧЕСКАЯ МОДЕЛЬ БД

- это база данных, развернутая на сервере;
- у нее своя собственная терминология;
- ее можно увидеть в результате процедуры обратного инжиниринга в виде схемы в одной из общепринятых нотаций;

это последний этап создания реляционной базы данных (да и впрочем, любой другой).

#### ЭЛЕМЕНТЫ ФИЗИЧЕСКОЙ МОДЕЛИ

- ⬥ *Представление* объект базы данных, который хранит в себе запрос SELECT и в случае обращения к данному объекту будет возвращен результирующий набор данных, который формирует запрос, указанный в определении представления.
- ⬥ *Хранимая процедура* это организованная группа из одного или нескольких операторов SQL. Содержит программные инструкции, выполняющие операции в БД.

⬥ *Триггер* - особая разновидность хранимой процедуры, которая автоматически выполняется при возникновении события на сервере базы данных.

#### ЭЛЕМЕНТЫ ФИЗИЧЕСКОЙ МОДЕЛИ

- Функция подпрограмма SQL, которая принимает параметры, выполняет действия, такие как сложные вычисления, а затем возвращает результат этих действий в виде значения.
- Индекс инструмент управления производительностью запросов.
- Временная таблица свойство базы данных передавать промежуточную информацию о данных, хранимых в таблице в любой момент времени (отслеживание изменений), # или ##.
	- Локальная и глобальная переменная, @ или @@.

#### SQL, ИНСТРУМЕНТ СОЗДАНИЯ ФИЗИЧЕСКОЙ МОДЕЛИ ДАННЫХ

- ⬥ Инструкции определения данных (Data Definition Language, DDL).
- Инструкции манипуляции данными (Data Manipulation Language, DML).
- ⬥ Инструкции определения доступа к данным (Data Control Language, DCL).
	- ⬥ Инструкции управления транзакциями (Transaction Control Language, TCL).

#### SQL, ИНСТРУКЦИИ ОПРЕДЕЛЕНИЯ ДАННЫХ

Группа CREATE CREATE database CREATE table CREATE view CREATE index CREATE trigger CREATE procedure CREATE function

Группа ALTER ALTER database ALTER table ALTER view ALTER index ALTER trigger ALTER procedure ALTER function

Группа DROP DROP database DROP table DROP view DROP index DROP trigger DROP procedure DROP function

#### ФРАГМЕНТ ФИЗИЧЕСКОЙ РЕЛЯЦИОННОЙ МОДЕЛИ

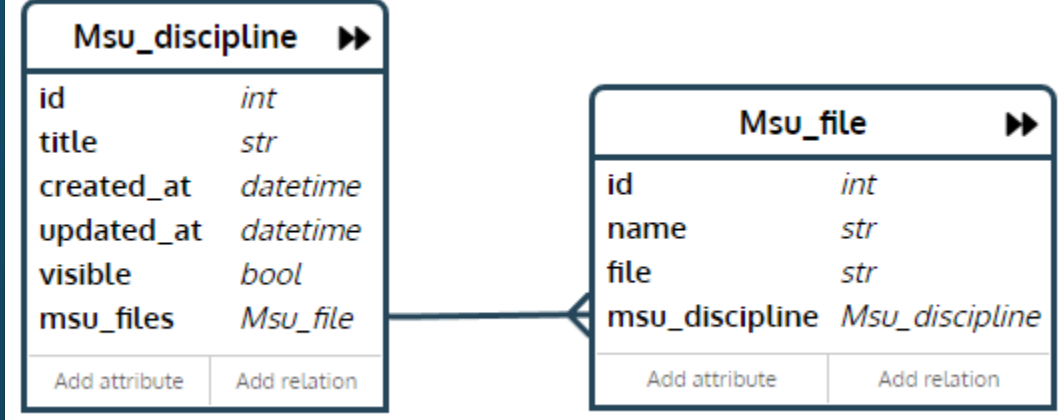

#### СКРИПТ СОЗДАНИЯ МОДЕЛИ ДЛЯ **SQLITE**

```
CREATE TABLE "Msu discipline" (
  "id" INTEGER PRIMARY KEY AUTOINCREMENT,
  "title" VARCHAR(40) NOT NULL,
  "created at" DATETIME NOT NULL,
  "updated at" DATETIME,
  "visible" BOOLEAN NOT NULL
);
```

```
CREATE TABLE "Msu_file" (
  "id" INTEGER PRIMARY KEY AUTOINCREMENT,
  "name" VARCHAR(30) NOT NULL,
  "file" VARCHAR(60) NOT NULL,
  "msu_discipline" INTEGER NOT NULL REFERENCES "Msu_discipline" ("id") ON DELETE CASCADE
);
```
CREATE INDEX "idx msu file msu discipline" ON "Msu file" ("msu discipline")

#### СКРИПТ СОЗДАНИЯ МОДЕЛИ ДЛЯ POSTGRESQL

CREATE TABLE "msu\_discipline" ( "id" SERIAL PRIMARY KEY, "title" VARCHAR(40) NOT NULL, "created\_at" TIMESTAMP NOT NULL, "updated\_at" TIMESTAMP, "visible" BOOLEAN NOT NULL  $)$ ;

CREATE TABLE "msu\_file" ( "id" SERIAL PRIMARY KEY, "name" VARCHAR(30) NOT NULL, "file" VARCHAR(60) NOT NULL, "msu\_discipline" INTEGER NOT NULL );

CREATE INDEX "idx\_msu\_file\_\_msu\_discipline" ON "msu\_file" ("msu\_discipline");

ALTER TABLE "msu\_file" ADD CONSTRAINT "fk\_msu\_file\_\_msu\_discipline" FOREIGN KEY ("msu\_discipline") REFERENCES "msu\_discipline" ("id") **DELETE CASCADE** ON

#### SQL, ИНСТРУКЦИИ МАНИПУЛЯЦИИ ДАННЫМИ

SELECT [DISTINCT] target-list FROM relation-list WHERE qualification

relation-list – список имен таблиц. target-list – список столбцов таблиц, которые указаны в relation-list. Qualification – условие сравнения (Таблица-Значение или Таблица1-Таблица2, по условию  $\langle , \rangle$ , =,  $\leq$ ,  $\geq$ , комбинированные с AND, OR, NOT).

#### CEMAHTUKA SQL 3ANPOCA

- Рассчитать перечисленные таблицы.
- Исключить из результата строки, которые не попадают в условия Qualification.
- Исключить столбцы, отсутствующие в target-list.
	- Если имеется группировка или иная сортировка данных, провести ее на последнем этапе.

### ФИЗИЧЕСКИЙ СЛОВАРЬ ДАННЫХ

#### AdventureWorks

**Data Dictionary** 

2017-05-30

САМОСТОЯТЕЛЬНОЕ ЗАДАНИЕ (ЛЕКЦИЯ НА САМОСТОЯТЕЛЬНОЕ ИЗУЧЕНИЕ)

⬥ **Видеозапись лекции по адресу:**  [https://youtube.com/live/9JgbQ\\_u4rrw.](https://youtube.com/live/9JgbQ_u4rrw)

⬥ Системы баз данных (полный курс), стр. 203-218, 317- 344.

#### САМОСТОЯТЕЛЬНОЕ ЗАДАНИЕ (ТЕСТЫ)

- ⬥ Выполнить тест 5, предварительно самостоятельно изучив материал лекции (см. предыдущий слайд). Дедлайн – 8 ноября.
- ⬥ Google Classroom для групп БФБО-01,02,03,04,05: jgc7j5b;
- ⬥ Google Classroom для групп БСБО-04,05,06,07,08,09: xakuutp;
- ⬥ Google Classroom для групп БСБО-10,11,12: qafm35i;
- ⬥ Google Classroom для групп БСБО-01,02,03,13,14: 3idkjxk.
- Обратите внимание на то, чтобы в Google Classroom ваши псевдоним содержал вашу фамилию кириллицей (в крайнем случае - латиницей).

# СПАСИБО!

ВАШИ ВОПРОСЫ, **ПОЖАЛУЙСТА?** 

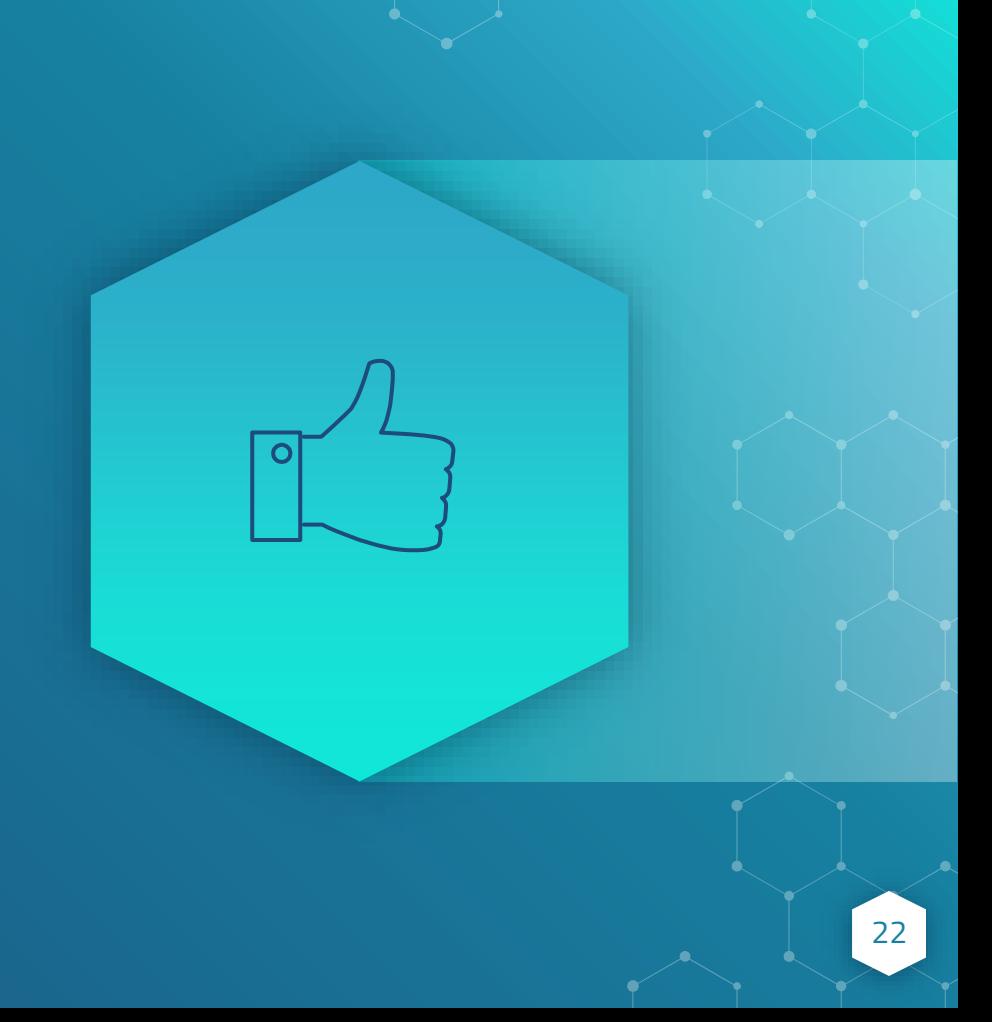